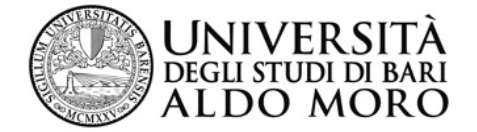

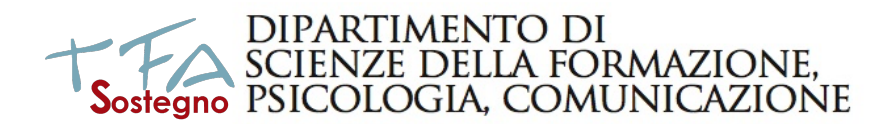

VII ciclo 2021-22

Gentile corsista del TFA Sostegno SECONDARIA DI 1° GRADO

ti diamo qui indicazioni sulle modalità per farci pervenire la relazione finale (senza farti muovere da casa!).

Ti chiediamo di essere paziente, stiamo lavorando per voi al meglio delle nostre possibilità, con i mezzi di condivisione digitali.

SEGUI CON PRECISIONE LE INDICAZIONI DI QUESTO AVVISO!!!

**NON INVIARE NULLA per e-mail**, non avrebbe alcuna validità.

SOLO se hai gravi difficoltà nell'invio scrivi alla tutor del tuo corso:

dott.ssa anna.papagna@uniba.it; per Infanzia

dott.ssa domenica.mastroviti@uniba.it; per Primaria

dott.ssa nicole.delvino@uniba.it; per Secondaria I grado

dott.ssa simona.paparella@uniba.it per Secondaria II grado

## **non intasare (se non è indispensabile) le caselle di posta!**

Una volta inviata la relazione, ASPETTA DI RICEVERE VIA MAIL la ricevuta del tuo invio.

Cosa ti serve:

- · un computer ed una connessione a internet,
- · uno scanner (se non hai già in forma digitale [formato pdf] alcune parti di documentazione da allegare)

Le cose da fare sono le seguenti:

**Preliminarmente tieni a portata di mano** il tuo indirizzo istituzionale (quello xxxxxxx.yyyyyyyyz@**studenti.uniba.it**) ed assicurati di potervi accedere (perché in quella casella riceverai ricevuta della avvenuta consegna)

**PER ACCEDERE ALLA TUA MAIL ISTITUZIONALE** procedi dal seguente link:

tinyurl.com/mailuniba (Ricorda che le credenziali sono le stesse che utilizzi per esse3).

1)Salva in pdf la tua relazione finale, incluso il frontespizio/copertina (se hai fogli/schemi non in formato digitale, scansionali) e crea un **UNICO file pdf**.

2) Chiama il file pdf così: **tuocognome\_**nome.pdf (ad esempio, se il tuo nome è Mario Rossi, chiamalo *Rossi\_Mario.pdf*)

3) [*opzionale*] Se per caso hai allegati alla tua relazione, e vuoi inviarli, salva in pdf tutti gli allegati (se hai fogli/schemi non in formato digitale, scansionali) e crea un UNICO file pdf. In tal caso, chiama il file pdf così: **tuocognome\_nome\_allegato.pdf** (ad esempio, se il tuo nome è Mario Rossi, chiamalo *Rossi\_Mario\_allegato.pdf*)

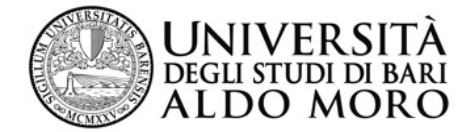

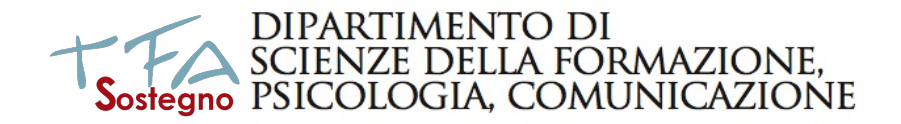

## Accertati che il tuo file pdf **non superi 100 Mb**.

4) Invia il/i file pdf tramite il link

Carica qui la tua relazione finale: https://forms.gle/61Eiix1UUNozLror7

Con l'invio dei file (e la ricezione della mail di ricevuta) hai terminato.

**Hai tempo dal giorno lunedì 5 giugno 2023 fino alle 23.59 di sabato 10 giugno 2023.**